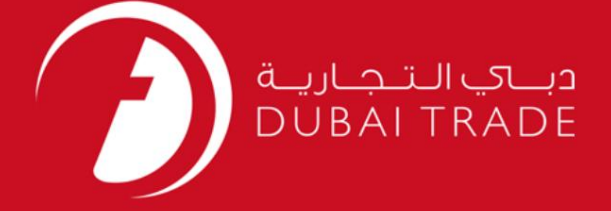

## DP World

### GateMoves

## دفترچه راهنمای کاربر

اطلاعات حق چاپ

حق چاپ 2009 ©توسط تجارت دبی. کلیه حقوق محفوظ است این سند و کلیه پیوست های مرتبط ذکر شده در آن متعلق به تجارت دبی می باشد. این سند فقط باید توسط اشخاص مجاز توسط تجارت دبی به منظور انجام تعهدات خود تحت یک قرارداد خاص با تجارت دبی مورد استفاده قرار گیرد.

کپی، چاپ، افشای غیرمجاز این سند به شخص ثالث و ارسال این سند به هر مقصد دیگر توسط هر رسانه ای، اقدامی غیرقانونی و موجب اقدامات قانونی مناسب می شود.

#### اعلان سند کنترل

این یک سند کنترل شده است. دسترسی، کپی، تکثیر و استفاده غیرمجاز برای هدفی غیر از هدفی که در نظر گرفته شده است ممنوع است. این سند در رسانه های الکترونیکی نگهداری می شود. هر کپی سختی از آن کنترل نشده ا<mark>ست و ممکن</mark> است آخرین نسخه نباشد. از آخرین نسخه موجود با<br>-

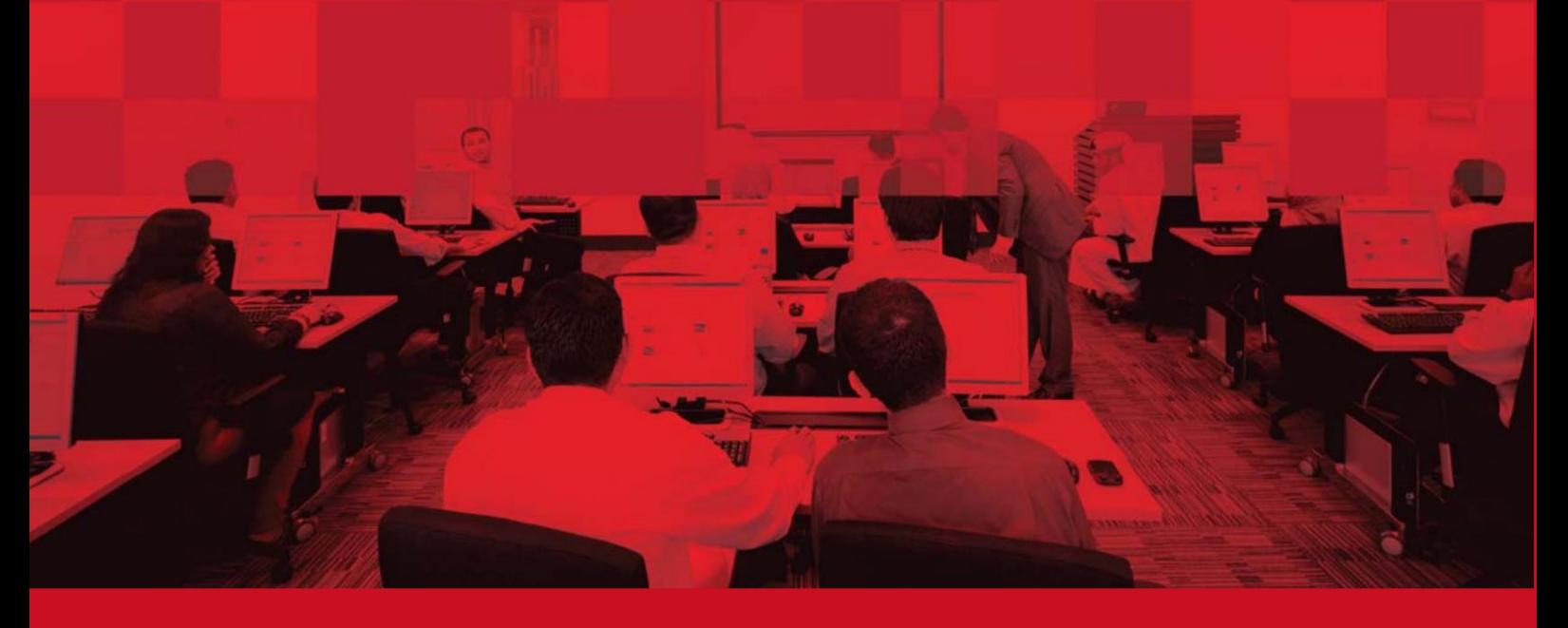

جزئیات سند

### اطلاعات سند

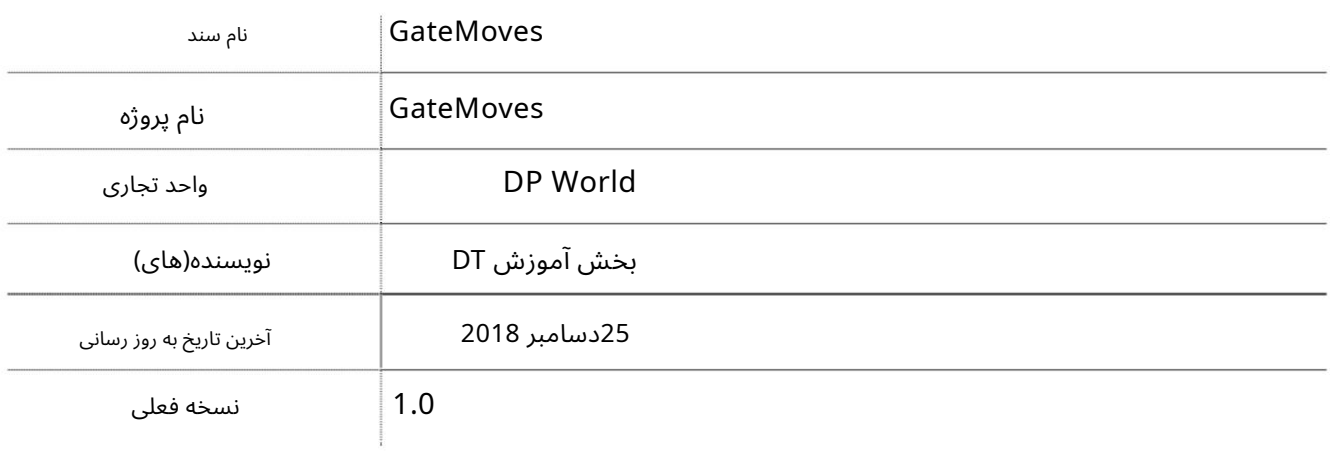

## تاریخچه ویرایشهای

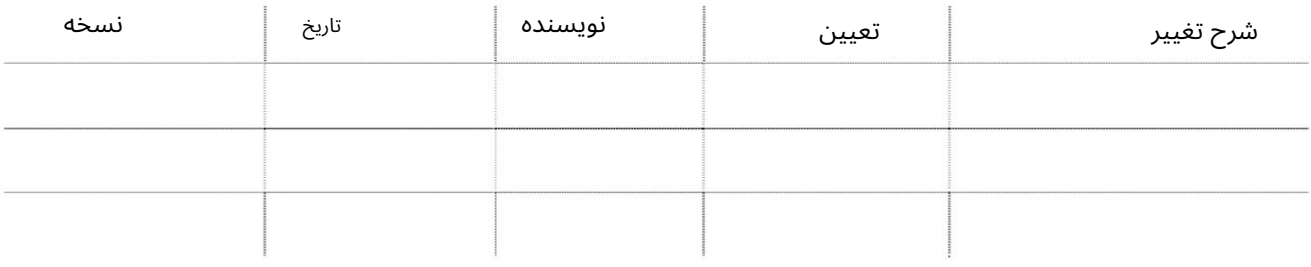

تاریخچه تایید

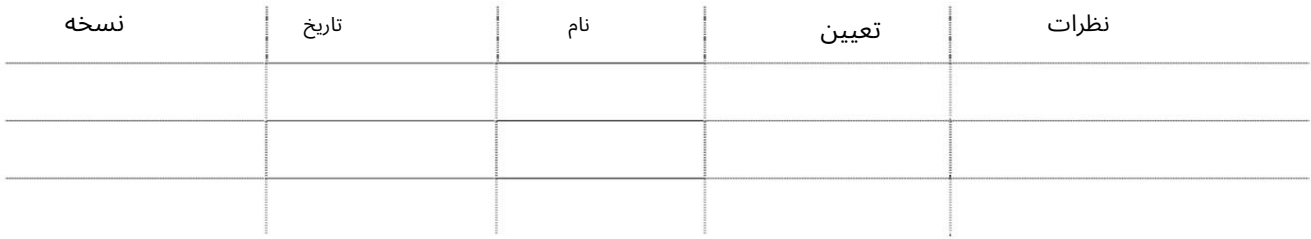

توزیع

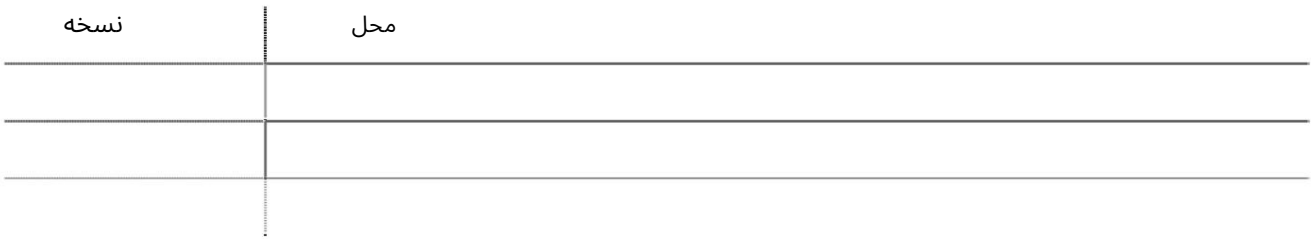

این سرویس به نمایندگی های حمل و نقل امکان می دهد تا گزارشی از حرکت دروازه ها (داخل/خارج) برای خط خود برای مدت 3روز تهیه کنند.

جهتیابی:

### .1ورود به دبی تجارت

.از منوی سمت چپ به Downloadبروید

3.سپ سبه GateMovesبروید

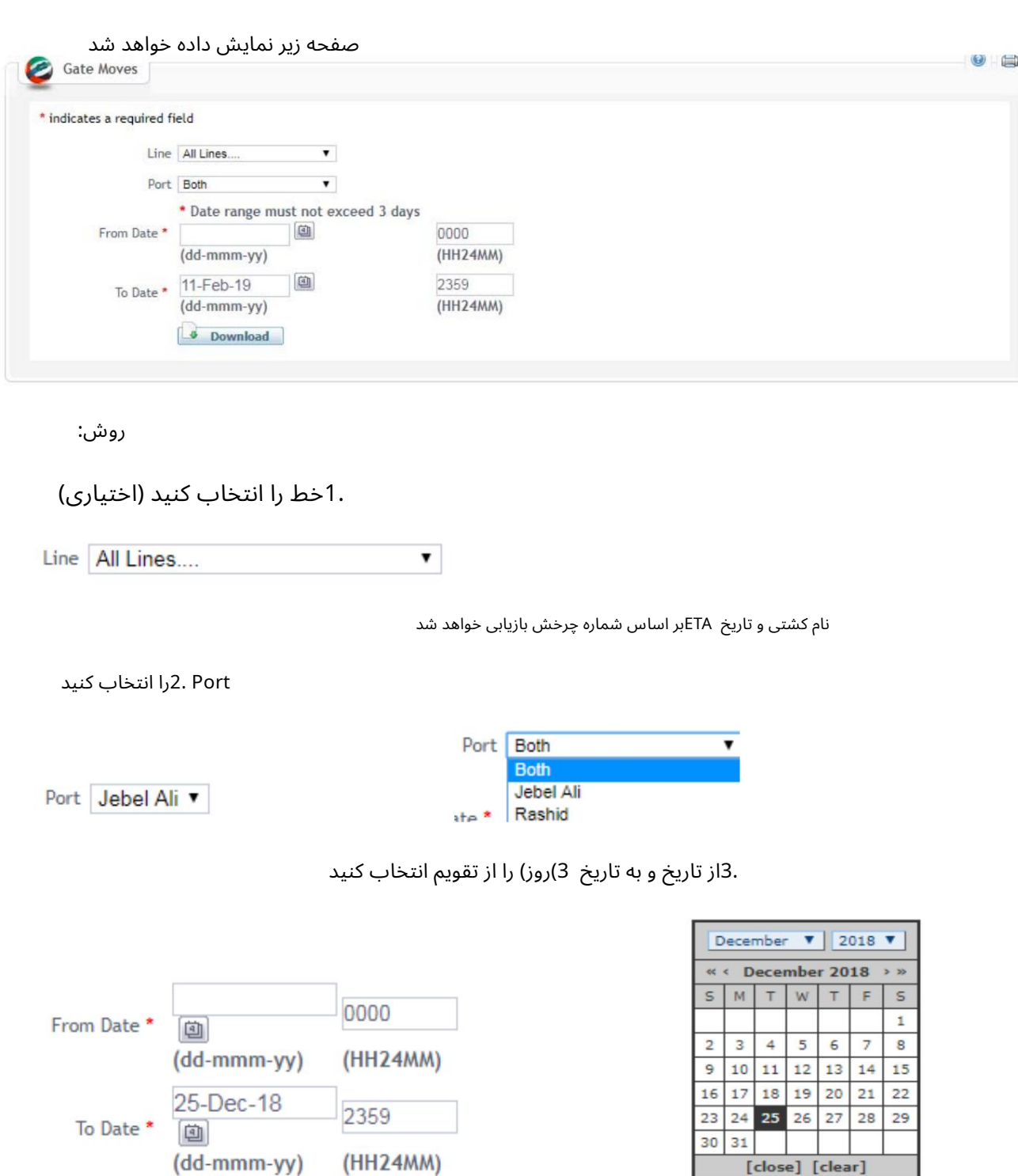

4.رو ی Downloadکلیک کنید

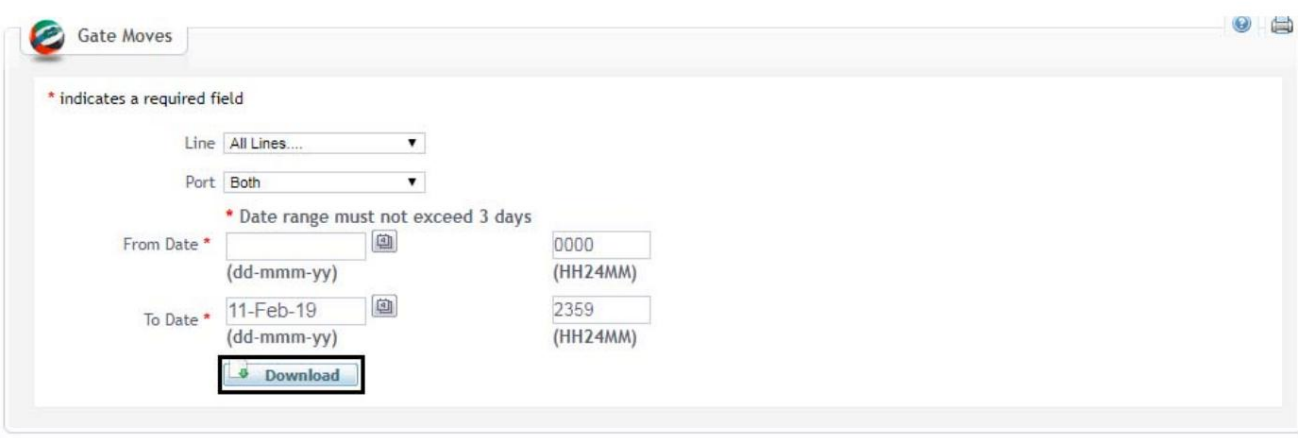

فایل زیر با فرمت اکسل دانلود خواهد شد

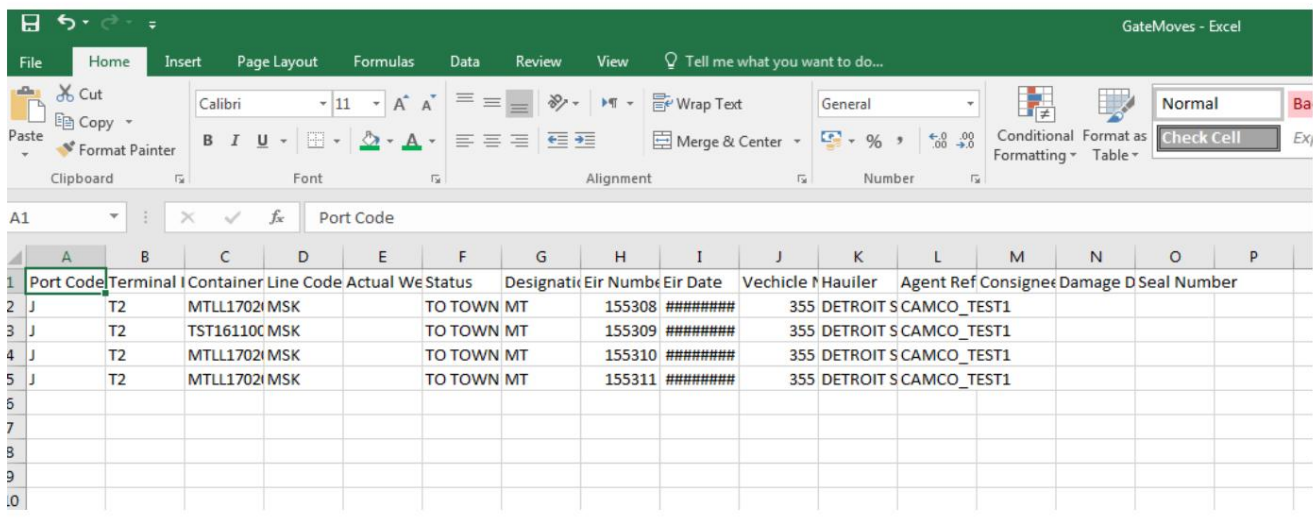

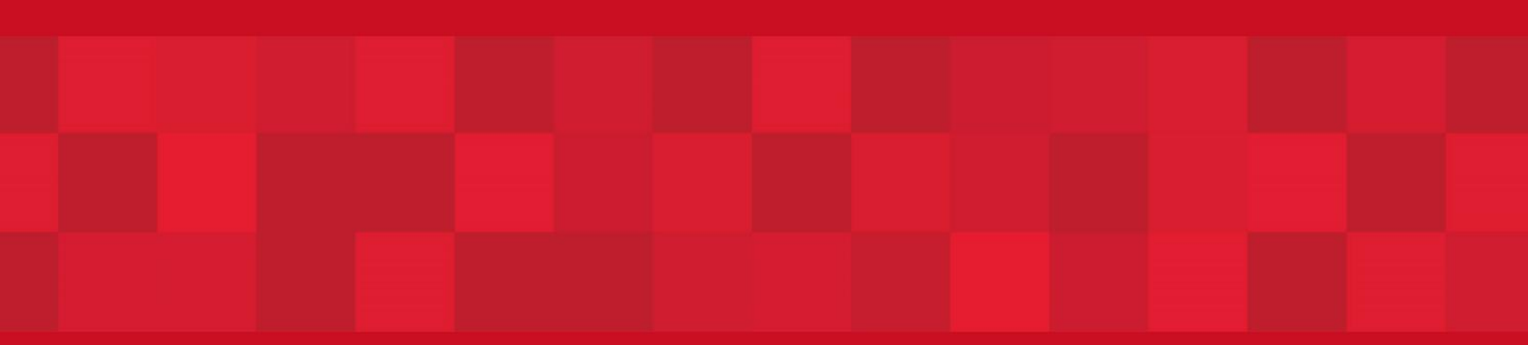

www.dubaitrade.ae